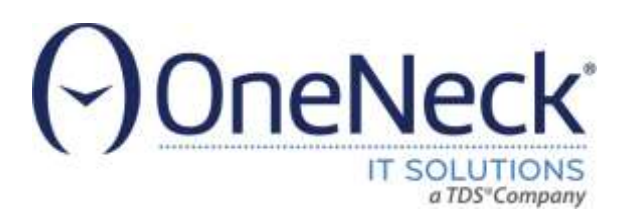

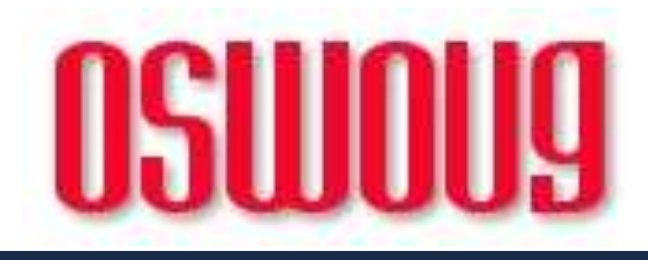

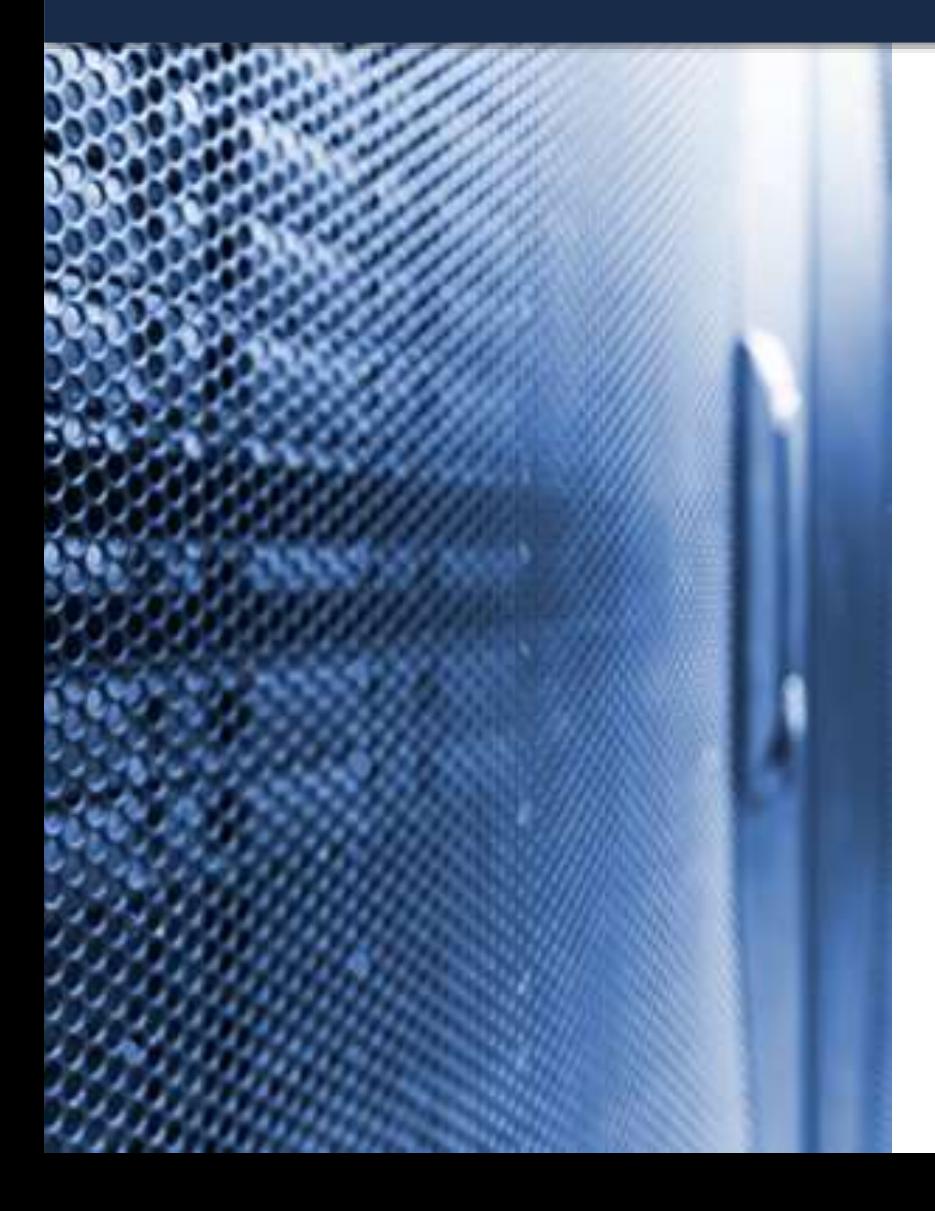

## **Oracle EBS: Learnings from DBA Diary!**

#### **Biju Thomas**

Principal Solutions Architect OneNeck IT Solutions www.OneNeck.com

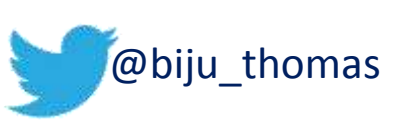

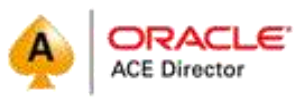

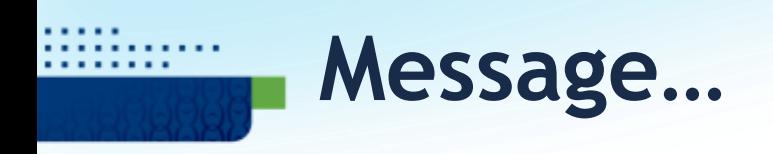

#### *Do not shy away from exploring the database…*

- Lot of unanswered questions at the EBS application side can be answered at the database. Most performance issues end up in the database.
- Newer releases of databases collect large amount of performance related information.
- Most of the time it is the custom code or incorrect application (profile) options affecting performance…

## Troubleshooting Performance (*always Database fault*  $\circledcirc$ )

## **AWR – Quick Overview**

- **Automatic Workload Repository -** Introduced in Oracle 10g
- AWR is automatically installed and enabled, snapshot collection is scheduled
- Information automatically populated by database but need license to use information.
- Baseline snapshots, compare two time periods, AWR Warehouse

blutions LLC. All rights reserved. All other trademarks are the property of

- Use DBA\_HIST\_views
- Default keeps 7 days information – need to increase to at least a month to help analysis
- Fully integrated in OEM
- Captures resource intensive SQLs, Object usage statistics
- Pay attention to Tablespace & redo I/O, SGA/PGA sizing recommendations!

#### **Automatic Workload Repository**

The Automatic Workload Repository is used for storing database statistics that are used for performance tuning.

General Edit Snapshot Retention (days) 30 Snapshot Interval (minutes) 30 Collection Level **TYPICAL** Next Snapshot Capture Time Sep 15, 2012 12:00:39 AM **Manage Snapshots and Preserved Snapshot Sets** Run AWR Report Snapshots 1459

Preserved Snapshot Sets 2 Latest Snapshot Time Sep 14, 2012 11:30:39 PM Earliest Snapshot Time Dec 1, 2009 2:30:44 AM

#### **@\$ORACLE\_HOME/rdbms/admin/awrrpt.sql, awrsqrpt.sql, awrddrpt.sql**

# **The "Dirty" SQL**

- High buffer gets LIO
- Use DBA\_HIST\_SQLSTAT
- Captures the statistics information from V\$SQL
- Tie in the SQL ID to DBA\_HIST\_SQLTEXT for SQL statement.
- Tie in the SQL ID to DBA\_HIST\_ACTIVE\_SESS\_HISTO RY for User id and Program name.
- May also use OEM to find more information on the SQL\_ID.

select min(snap\_id), min(begin\_interval\_time) from dba\_hist\_snapshot where begin\_interval\_time > next\_day(sysdate-14, 'SUNDAY');

select max(snap id), max(end interval time) from dba hist snapshot where end\_interval\_time < next\_day(sysdate-7, 'SUNDAY');

lutions LLC. All rights reserved. All other trademarks are the property of their

SELECT \* FROM ( SELECT sql id, module, SUM (nvl(buffer\_gets\_delta,0)) bget, SUM (nvl(executions\_delta,0)) exec, SUM (nvl(cpu\_time\_delta,0)) cput, SUM (nvl(elapsed\_time\_delta,0)) elap, SUM (nvl(rows\_processed\_delta,0)) rowsp, SUM (nvl(sorts\_delta,0)) sorts, SUM (nvl(disk\_reads\_delta,0)) diskread FROM dba\_hist\_sqlstat WHERE dbid = V\_DBID AND instance\_number = V\_INST AND snap\_id between V\_SNAP\_B and V\_SNAP\_E GROUP BY module, sql\_id *--ORDER BY bget/nvl(nullif(exec,0),1) desc)*  ORDER BY bget desc) WHERE ROWNUM < 21

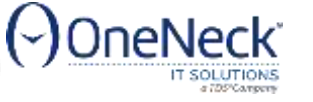

# **Finding Concurrent Program**

- For all EBS standard programs, "MODULE" in AWR (v\$session) is the Concurrent Program Name.
- Details on the program and request run times can be obtained from FND\_CONCURRENT\_PROGRAMS and FND\_CONCURRENT\_REQUESTS using MODULE.

SELECT fcpv.Concurrent\_Program\_Name cpn, Fcpv.User\_Concurrent\_Program\_Name ucpn, fuluser\_name | | ' [' | | substr(fuldescription, 1,40) | | ']' uname, COUNT (\*) execs FROM apps.fnd\_concurrent\_requests fcr, apps.Fnd\_Concurrent\_Programs\_VI Fcpv, apps.fnd user fu WHERE (for.concurrent\_program\_id = fopv.concurrent\_program\_id AND fcr.program\_application\_id = fcpv.application\_id) AND fcpv.Concurrent Program Name LIKE 'INCOIN'| | '%' AND fu, user\_id = fcr, requested\_by and for actual\_start\_date between

to date('09/02/2012','dd/mm/yy') and to date('09/09/12','dd/mm/yy') GROUP BY fcpv.concurrent\_program\_name,

FCPV.USER\_CONCURRENT\_PROGRAM\_NAME,

ions LLC. All rights reserved. All other trademarks are the property of

fuluser\_name  $|| \cdot || \cdot ||$  substr(fuldescription, 1,40) $|| \cdot ||$ 

Order by execs desc;

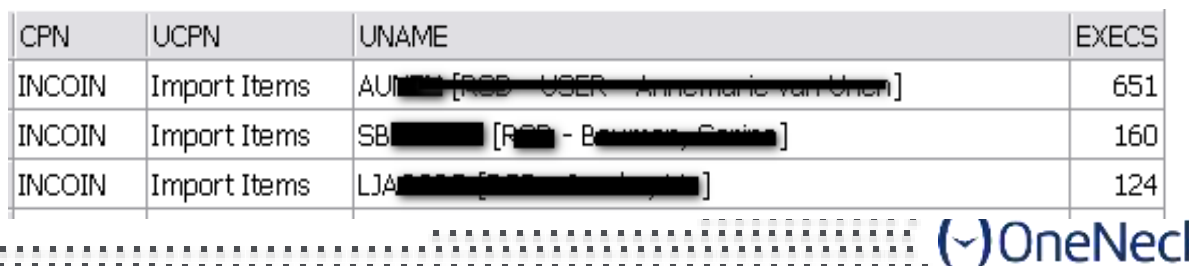

## **Perf Issue: Debug and Trace**

- Many profiles at site level set to "debug" mode.
- Revealed by large number of I/O against FND CONCURRENT DEBUG INFO and FND\_LOG\_MESSAGES
- Turn off tracing and debugging in production unless troubleshooting an issue
- Few debugs that were enabled:
	- **Account Generator: Run in Debug Mode**
	- **FND: Diagnostics**
	- **FND: Debug Log Enabled**
	- **INV:Debug Level**
	- **WSH: Debug Level**
- Concurrent programs running with trace enabled select a.concurrent program name , a.enable trace from FND\_concurrent\_programs a where a.enable  $\text{trace} = 'Y'$

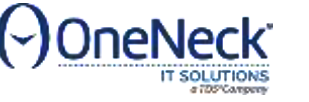

ed Services, ULC, All rights reserved. All other trademerks are the pr

### Must-have Tools

## SQL Developer & SQL CI

- Object migration, DDL generation
- Performance tuning, AWR Reports, ASH Reports, SQL Monitoring

■ Free!

[http://www.oracle.com/technetwork/developer-tools/sql](http://www.oracle.com/technetwork/developer-tools/sql-developer/downloads/index.html)developer/downloads/index.html

SQL Developer 4.2

Version 4.2.0.17.089.1709, Updated April 12, 2017

Release Notes, Bugs Fixed, New Features, Documentation

Command Line - SQLcl 4.2

April 12, 2017 - Update 4.2.0.17.097.0719

All Platforms

naged Services, WC, All rights reserved All other trademarks are the property of their respec

Learn More, Command-Line Reference, Release Notes, FAQ, Getting Started Video

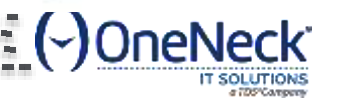

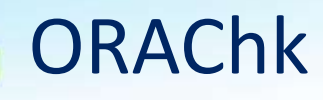

**ORAchk - Health Checks for the Oracle Stack (Doc ID 1268927.2)**

# **Oracle ORAchk**

#### Health Checks for the Oracle Stack

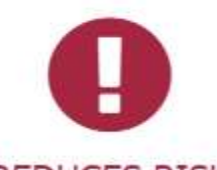

**REDUCES RISK** 

Health checks for most impactful reoccuring problems

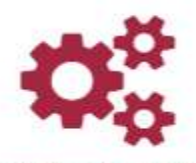

#### **AUTOMATED**

Automatic proactive warning of problems before they impact you

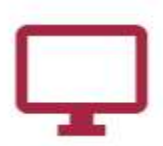

#### RUNS IN YOUR ENVIRONMENT

No need to send anything to Oracle

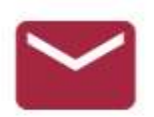

REPORTS VIA EMAIL Get scheduled health reports sent to you in email

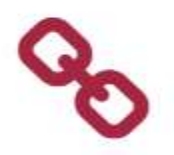

**INTEGRATED** 

C2014TDSdtosted,&Managed,Services; UC; All rights reserved. All other trademarks, are the property of their respective

**DOWNLOADS TO SUIT** 

Availability in various different download formats to suit your needs

View health check results in the tool of your choice

## ORAChk – Database and EBS + EM, IM, PS…

#### Oracle Database

- Standalone Database
- Grid Infrastructure & RAC
- Maximum Availability Architecture (MAA) Validation
- Upgrade Readiness Validation
- Golden Gate
- Application Continuity

#### Oracle Hardware Systems

- Oracle Solaris
- Oracle Solaris Cluster
- Oracle Systems configuration for Oracle Database, Oracle Middleware & Oracle Applications

©2014 TDSd tosted & Managed Services, LLC, All rights reserved, All other trademarks are the property of their re

- ZFS Storage Appliance
- Oracle Virtual Networking

#### **E-Business Suite**

- Oracle Payables (R12 only)
- Oracle Workflow
- Oracle Purchasing (R12 only)
- Oracle Order Management (R12 only)
- Oracle Process Manufacturing  $(R12 \text{ only})$
- Oracle Fixed Assets (R12 only)
- Oracle Human Resources (R12 only)
- Oracle Receivables (R12 only)
- Oracle Customer Relationship Management
- Oracle Project Billing

#### EDB360

. . . . .

.......

. . . . .

#### <https://carlos-sierra.net/edb360-an-oracle-database-360-degree-view/>

#### eDB360 v1706: 360-degree comprehensive report on an Oracle database 12.1.0.2.0

License: T. This report covers the time interval between 2017-02-23T20:12:23 and 2017-03-11T20:12:23. Days:16. Timestamp:2017-03-11T20:12:44.

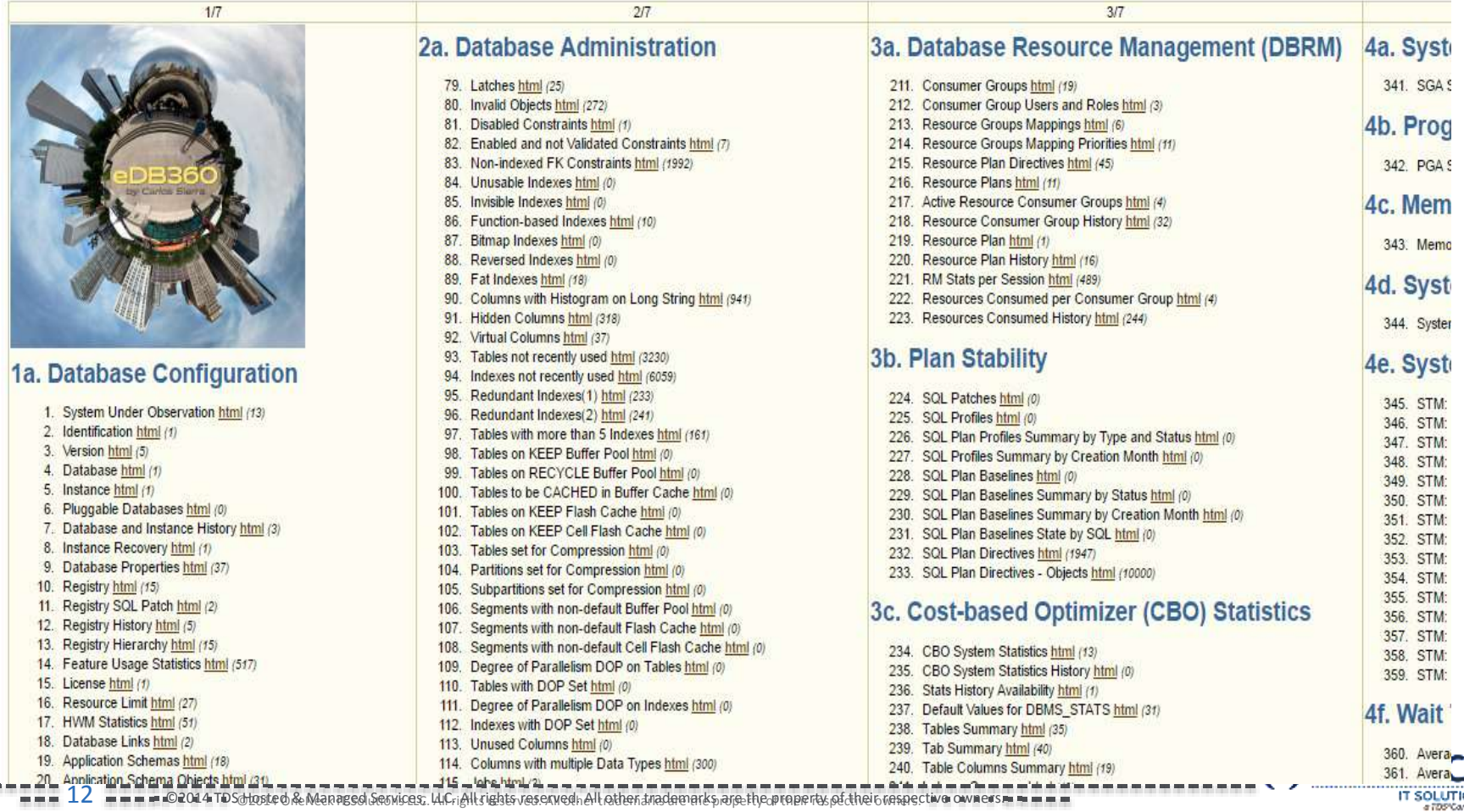

### EBS Analyzers

- **Get Proactive with Oracle E-Business Suite - Product Support Analyzer Index (Doc ID 1545562.1)**
- **Technical**
	- **EBS Concurrent Processing (CP) Analyzer (Doc ID 1411723.1)**
	- **EBS Database Parameter Settings Analyzer (Doc ID 1953468.1)**
	- **EBS Workflow (WF) Analyzer (Doc ID 1369938.1)**
	- **EBS Reports & Printing Analyzer (Doc ID 1610143.1)**
- **Financial**
- **Manufacturing**
- Human Resources
- **E** Customer Relationship Management

ged Services: WCriAll rights reserved . All other trademarks are the property of

### DB Initialization Parameter Check

**EBS Database Parameter Settings Analyzer (Doc ID 1953468.1)** 

#### **Database Parameter Settings Recommendations Report**

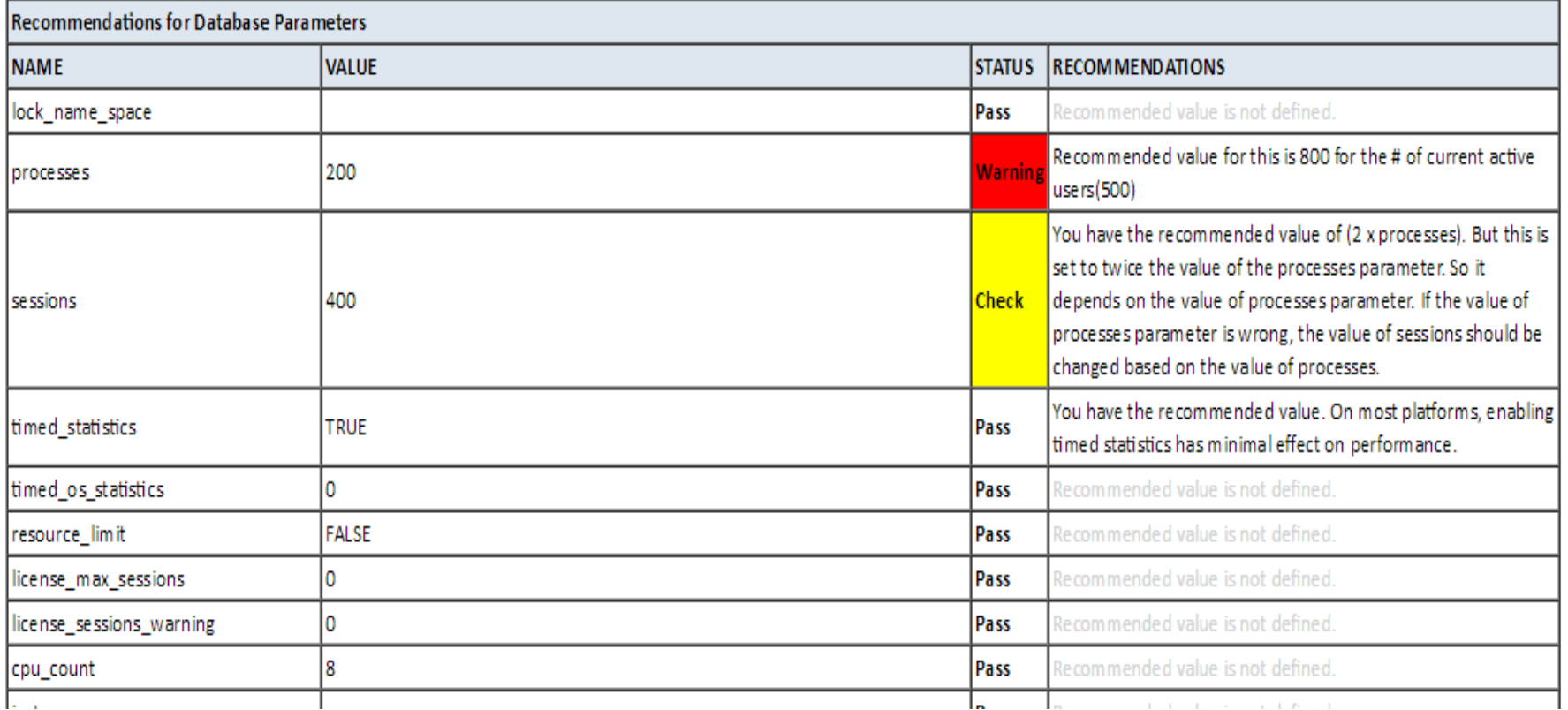

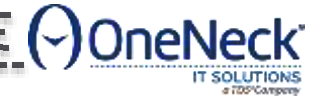

=== 02014 TDSdtosted & Managed Sesvices; U.C.; All rights reserved; All other trademarks, are the property of their respective

### EBS Clone Log Parser

- **EBS Clone Log Parser Utility (Rapid Clone 11i,12.0, 12.1)[VIDEO] (Doc ID 1447553.1)**
	- StageDBTier.log
	- StageAppsTier .log
	- ApplyDBTier.log
	- ApplyDatabase.log
	- ApplyDBTechStack.log
	- ApplyAppsTechStack.log
	- **-** ApplyAppsTier.log
	- CloneContext.log
	- make\_.log, make.log
	- adconfig.log
	- ohclone.log
	- adcrdb\_.txt
	- NetServiceHandler.log
	- setup stubs.log
	- Central/Global oraInventory/logs directory and all sub-directories,
	- for any files with a .err, .log or .txt extension

C2014 TDSd tosted & Managed Services, U.C. All rights reserved. All other trademarks, are the property of their respe

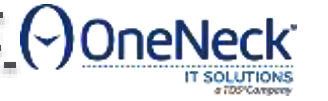

#### Trace Analyzer

**TRCANLZR (TRCA): Using Trace Analyzer Output (Doc ID 2087091.1)**

#### 224270.1 TRCA Trace Analyzer 11.4.5.8 Report: trca e18925.html

TRACE FILE NAME.trc (225577 bytes)

Total Trace Response Time: 136.624 secs. 2011-SEP-27 17:17:22.560 (start of first db call in trace 1317140242.560093). 2011-SEP-27 17:19:39.183 (end of last db call in trace 1317140379.183953).

===@2014TDSdlosted&ManagsdGesvices,ULC;jAllsightsvesexved;jAllsibertanademerks,anethe.property.of.their.ne

- Glossary of Terms Used
- Response Time Summary
- Overall Time and Totals
- . Non-Recursive Time and Totals
- Recursive Time and Totals
- Top SQL
- . Non-Recursive SQL
- · SQL Genealogy
- Individual SQL
- Overall Segment I/O Wait Summary
- Hot I/O Blocks
- Gaps in Trace
- ORA errors in Trace
- Transactions Summary
- . Non-default Initialization Params
- Trace Header
- Tool Data Dictionary
- **Tool Execution Environment**
- **Tool Configuration Parameters**

Version header. Analyzed trace name, Trace duration and first and last calls in the trace

Report Subsections

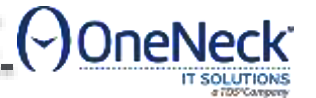

### SQLD360

**SQLT Usage Instructions (Doc ID 1614107.1)**

LuCriAll rights reserved hAll other trademar

- [https://mauro-pagano.com/2015/02/16/sqld360-sql-diagnostics](https://mauro-pagano.com/2015/02/16/sqld360-sql-diagnostics-collection-made-faster/)collection-made-faster/
- SQLd360 is a free tool that provides a 360-degree overview around a SQL statement. The output is a single zip file that allows offline analysis, trend analysis and detailed root-cause investigations.
- SQLd360 doesn't require any installation and can be executed by any user that has access to dictionary views. The tool can be used by DBAs, Developers, SysAdmin, etc to investigate several aspects of the SQL.

### Security Validation

- **Security Configuration and Auditing Scripts for Oracle E-Business Suite (Doc ID 2069190.1)**
	- Check Profile Errors EBSCheckProfileErrors.sql
	- Check Profile Warnings EBSCheckProfileWarnings.sql
	- Check Missing Profiles EBSCheckProfileMissing.sql
	- Check if new Security Features (in 12.2) are enabled EBSCheckSecurityFeatures.sql
	- Check Application Users With Default Passwords EBSCheckUserPasswords.sql
	- Check DB Users With Default Passwords EBSCheckDBPasswords.sql
	- **Secure APPLSYSPUB EBSCheckApplsyspubPrivs.sql**
	- **Migrate to Password Hash EBSCheckHashedPasswords.sql**
	- Use Secure Flag on DBC File (Implement Server Security) EBSCheckServerSecurity.sql
	- Enable Application Tier Secure Socket Layer (SSL) EBSCheckSSL.sql
	- **Encrypt Credit Card Data EBSCheckCCEncryption.sql**
	- Separation of Duties: Review Access To "Sensitive Administrative Pages" EBSCheckSensitivePageAccess.sql
	- Check status of 12.2 security features EBSCheckSecurityFeatures.sql
	- Validate that Forms Block Characters is set correctly EBSCheckFormsBlockChar.sh
	- **Turn on ModSecurity EBSCheckModSecurity.sh**

C2014 TDSdtosted & Managed Sesvices, LLC, All rights reserved. All other trademarks are the property of their respective

### EBS Audit Scripts

- **Security Configuration and Auditing Scripts for Oracle E-Business Suite (Doc ID 2069190.1)**
	- **Configure DB Auditing** 
		- SystemPrivAuditing.sql Configure System and Privilege auditing for the Database
		- EBSObjectAuditing.sql Configure Object level auditing per Oracle E-Business Suite guidance
		- Check the Auditing and Logging Settings
		- EBSCheckAuditingSettings.sql Check the Oracle E-Business Suite profiles and DB configuration settings against the recommended settings
	- **Login and Session Queries** 
		- SessLoginResponsibilites.sql Session query showing current responsibilities and functions, joining in relevant Login rows
		- LoginSessResponsibilites.sql Login query showing current responsibilities and functions, joining in relevant Login rows (more verbose)
		- v\$sesssion by Fnd User.sql Query demonstrating population of Oracle E-Business Suite connection tagging context in <u>vSsession</u>
		- v\$sesssion\_last\_sql\_by\_Fnd\_User.sql Query leveraging Oracle E-Business Suite connection tagging to pull the last SQL out of v\$session by FND User
	- **Page Access Tracking Queries** 
		- **PAT** sessions by date.sql Query Summary of Page Access Tracking session by date
		- **PAT** sessions by user.sql Query Summary of Page Access Tracking sessions by FND user
		- PAT\_session\_flow.sql Detail page flow for a given user's sessions for the last 30 days

= = ≤02044TDSdtasted,&Managsd,Sesvices; ULC;jAll tights vesexved; All other trademarks,are the property of their respecti

- **Other Queries** 
	- ProfileWhoColumnExample.sql Example of WHO column joins against the profile values table
	- UnsuccessfulLogins.sql Query showing unsuccessful logins for local users in Oracle E-Business Suite

## Platform Migration, Archive, Purge, Reorg

### Database Technologies

- Platform Migration
	- **-** Datapump Export/Import
	- **RMAN Convert**
	- **Cross platform transportable tablespaces**
	- Golden Gate NO NO!
- **Reorg** 
	- **SQL: ALTER TABLE MOVE, ALTER INDEX REBUILD**

Managed Gerwices: ULC i All rights reserved hAll other trademerks are the property of their re-

- **Datapump Export/Import**
- Online operations (limited tables)
- **Purge** 
	- Run purge jobs periodically
- Archive
	- **Third party tools**
	- **Tiered storage**
	- **Partitioning**
	- ADO

### Archive, Purge, Migration, Upgrade!

.....

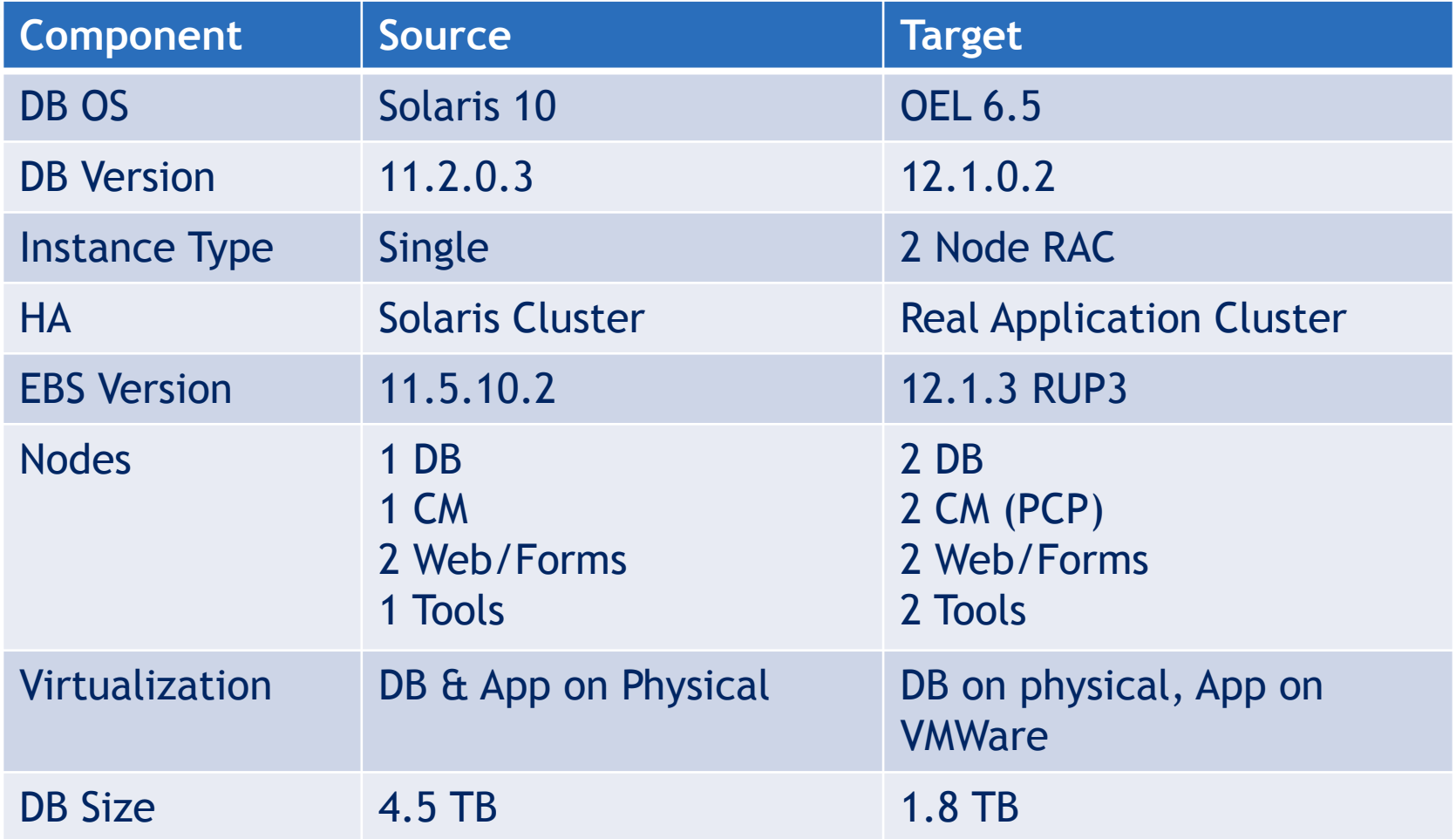

Production over the state of the product of the state of the state of the state of the state of the state of the property of their respective owner. The state of the increased we can be a

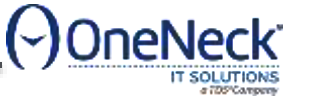

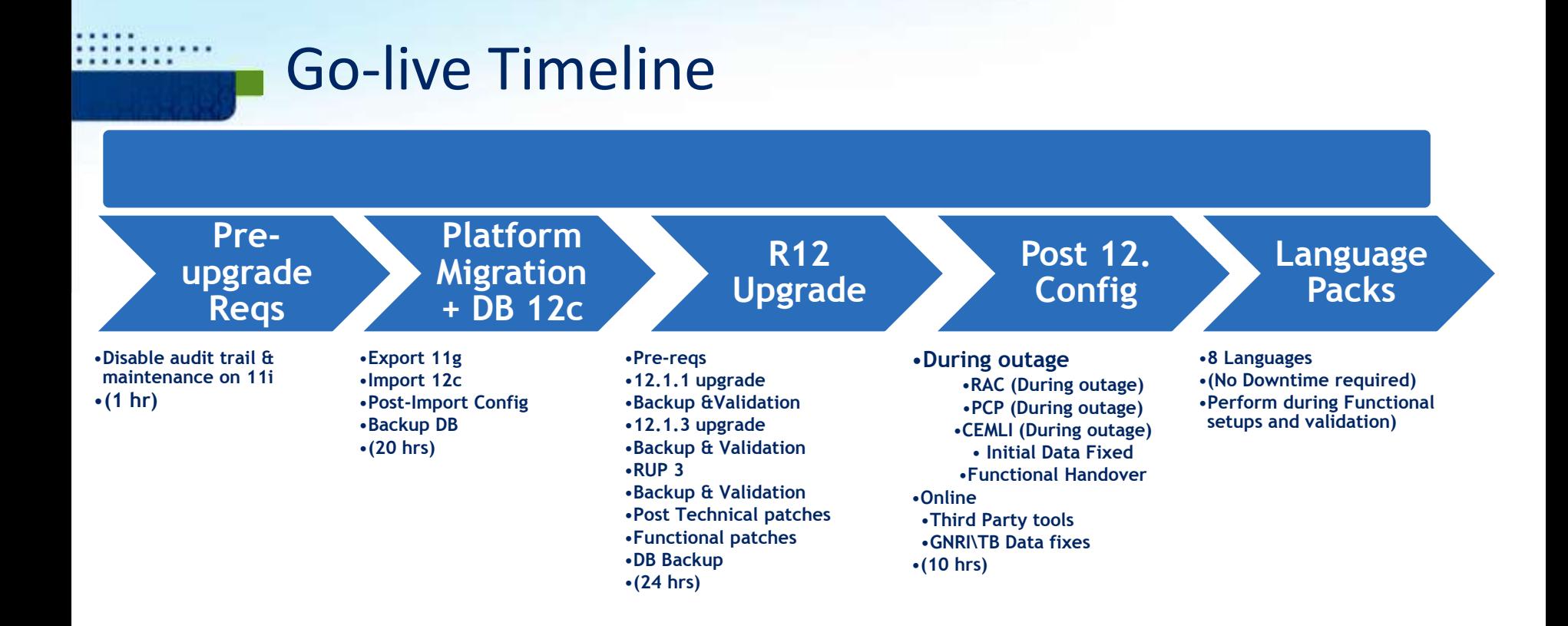

#### Technical Part – Platform migration, R12 upgrade: 55Hrs

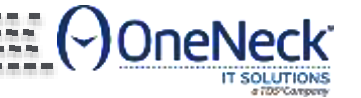

— — — — ©2014 TDSdtasted & Managed Geswices, W.C. All rights reserved All other trademarks are the property of their respective

### Standard Purge Programs

- **Examples of seeded purge programs:** 
	- $\triangleright$  Purge Obsolete Workflow Runtime Data (FNDWFPR)
	- Purge Debug Log and System Alerts (FNDLGPRG)
	- Purge Signon Audit data (FNDSCPRG)
	- Purge Concurrent Request and/or Manager Data (FNDCPPUR)
	- Delete Diagnostic Logs (DELDIAGLOG)
	- Delete Diagnostic Statistics (DELDIAGSTAT)
	- $\triangleright$  Purge FND STATS History Records (FNDPGHST)
	- Page Access Tracking Purge Data (PATPURGE)
	- Purge Obsolete Generic File Manager Data (FNDGFMPR)
	- Summarize and Purge Concurrent Request Statistics (FNDCPCRS)

LC. All rights reserved. All other trademarks are the proper

- Purge Inactive Sessions (ICXDLTMP)
- $\triangleright$  Purge Obsolete ECX Data (FNDECXPR)
- Reducing Your Oracle E-Business Suite Data Footprint using Archiving, Purging, and Information Lifecycle Management (Doc ID 752322.1)

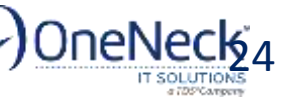

## **Indexes [Tables] for Reorg Consideration**

- **Tables where purge jobs act** 
	- FND\_CONCURRENT\_REQUESTS
	- **FND LOGINS**
	- FND LOGIN RESPONSIBILITIES
	- WF\_ITEM\_ATTRIBUTE\_VALUES
	- WF\_ITEM\_ACTIVITY\_STATUSES
	- FND STATS HIST
	- FND LOG MESSAGES
- **Tables where data is deleted and inserted** often
	- **MRP, QP Schema Indexes**
	- **NITERFACE tables**

**The reorg recommendation may be against Oracle's best practice and some experts do not believe reorg adds value. Test in your environment …**

Managed Sesvices, WC; All rights reserved hAll other trademarks are the property of the breage

- CTXSYS tables
	- DR\$WAITING
	- **DR\$PENDING**
- MLOG\$ tables
	- If the size is larger
- Custom tables
	- Temporary data
	- Staging data

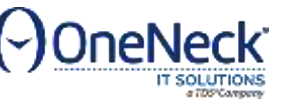

## Database 12c Upgrade **Hiccups**

### Adaptive Plans  $\odot$

- $\blacksquare$  Release 1 (12.1)
	- **Option 1** 
		- **Turn off adaptive features by setting optimizer adaptive features=FALSE**
		- Do not act on adaptive information collected by setting **optimizer\_adaptive\_reporting\_only=TRUE**
		- Do not set **optimizer\_features\_enable**=11.2.0.4  $\rightarrow$  Bad Idea!
	- **Option 2** 
		- Apply patch 22652097 on top of 12.1.0.2

Managed Services, U.C. All rights reserved. All other trademarks are the property of their respect

- **Provides split parameter like in 12.2**
- **Turn off Adaptive Statistics (OPTIMIZER ADAPTIVE STATISTICS=FALSE)**

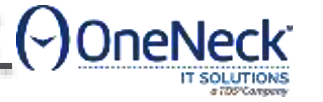

## Temp Undo

- Oracle recommended values is TRUE for parameter TEMP\_UNDO\_ENABLED for EBS
- Bug 20301061 ORA-1555 with short duration sqls or possible ORA-600 [kdblkcheckerror] [tmpfile#] [block#] [14508] when temp\_undo\_enabled set to true
- **Patch 20301061: ORA-1555 WITH SHORT DURATION SQLS WHEN** TEMP\_UNDO\_ENABLED SET TO TRUE

- ORA-1555 with temp\_undo\_enabled=true

- temp undo doesn't use default TEMP space but the one from SYS

- ORA-600 [kdblkcheckerror] [tmpfile#] [block#] [14508]

Example :

alert log has:

Corrupt Block Found

 $CONT = 0$ ,  $TSN = 394$ ,  $TSNAME = TEMP2$ RFN = 1, BLK = 570496, RDBA = 4764800 OBJN = 0, OBJD = 4764800, OBJECT = , SUBOBJECT = SEGMENT OWNER = , SEGMENT TYPE =

28 **CONDITE ONE CONSTRANT ON THE CONDITIONS OF A CONDITION** OF A LIGHT SOLUTION OF A LIGHT SOLUTION OF A LIGHT SOLUTION OF A LIGHT SOLUTION OF A LIGHT SOLUTION OF A LIGHT SOLUTION OF A LIGHT SOLUTION OF A LIGHT SOLUTION OF

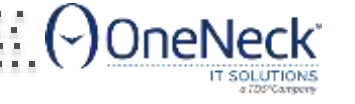

## Unix Stack Size & Listener

- There are 3 configuration files that can impact the size of the stack for the listener.
	- GRID\_HOME/bin/crsctl
	- GRID\_HOME/bin/oraagent
	- GRID\_HOME/crs/install/s\_crsconfig\_defs
- The file s crsconfig defs should be modified to set the stack size as desired. The parameter is CRS\_LSNR\_STACK
- However, bug 19398098 should be fixed in 12.1.0.2.161018 so that a modification of
- the file s crsconfig defs is not overwritten by the patching process.
- Bug 19398098 CLSR\_LSNR\_STACK is overwritten when a patch is applied affects listener stack size
- The file crs/install/s crsconfig defs is overwritten every time when a patch is applied on the system.

rights reserved. All other trademarks are the property of their

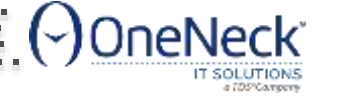

## RAC and EBS

## **EXA: Oracle EBS - High Availability Architecture**

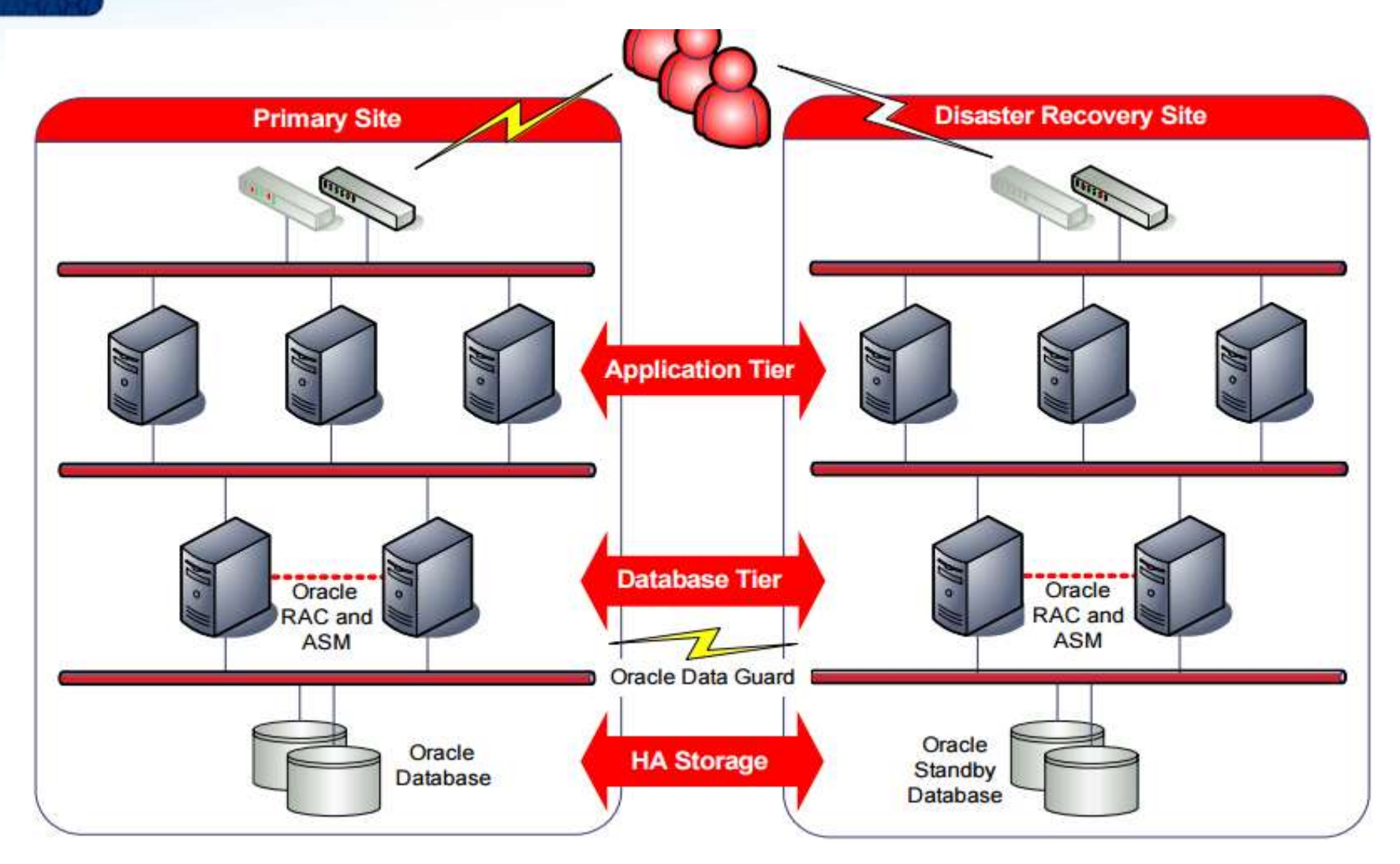

Source: http://www.oracle.com/technetwork/database/features/availability/298391-132409.pdf

Solutions LLC. All rights reserved. All other trademarks are the property of their respective owners.

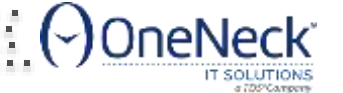

## Parallel Concurrent Processing

 More than one node to process concurrent requests - distribute concurrent managers across multiple nodes.

- High performance improve concurrent processing throughput.
- Fault Tolerance continue running concurrent processes when node fails.
- Adaptability load-balancing to maximize concurrent processing performance.

32 **PERCIPE IT SOLUTIONS CONFIDENTIAL CONFIDENT** OF THE PROPERTY OF THE PROPERTY OF THE PROPERTY OF THE PROPERTY OF THE PROPERTY OF THE PROPERTY OF THE PROPERTY OF THE PROPERTY OF THE PROPERTY OF THE PROPERTY OF THE PROPER

- **Single Point of Control administer concurrent managers running on** multiple nodes from any node.
- Primary and secondary nodes need not be explicitly assigned. However, you can assign primary and secondary nodes for directed load and failover capabilities.

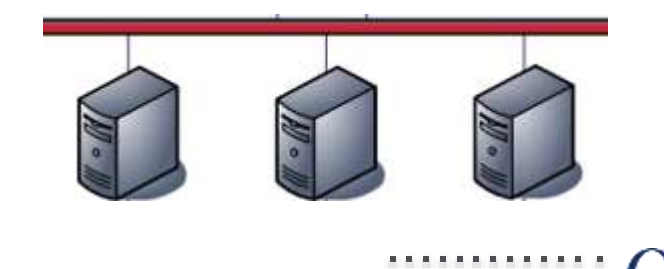

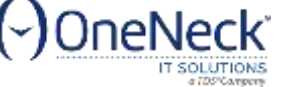

# Node Affinity

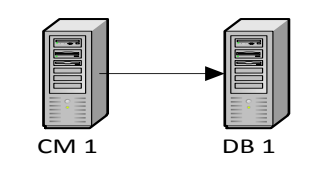

DB 2

CM 2

- **Direct related workload to same RAC node**
- Reduce internode traffic
- Problem when multiple nodes are inserting, querying, updating the same table
- Assign application node to connect to specific database node.
- Send related workload to same application node (and to RAC node)
	- Order Management, Shipping, Contracts, Projects
	- Payroll, HR
	- Financials GL, AP, PO, FA, AR
- Create dedicate CM Queues with include/exclude specialty rules
- **E** Create Services on DB node
- Not really practical when you have only 2 node RAC!

33 **PERCIPT ON THE PROPERTY OF ALL CON**<br>33 PERCIPT ON ONENECK IT Solutions LLC. All rights reserved. All other trademarks are the property of their respective owners.

#### **Too Much Work! Let's Load Balance Across All Nodes!!**

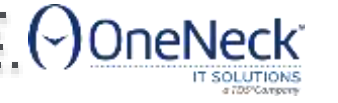

## EBS Node to RAC Node Database Connection Options

- EBS Node always connect to same RAC node
	- **TIME: THE Entry : LOAD BALANCE=NO, FAILOVER=NO.**
	- Node affinity. Less RAC block transfer between nodes
- EBS Node always connect to same RAC node, and if that RAC node is unavailable, connects to another node.
	- **TIME: THE Entry: LOAD BALANCE=NO, FAILOVER=YES**
	- **Less Node affinity.**
- EBS Node connection to RAC Node is decided by listener, based on the RAC node load.
	- **TIME: THE Entry: LOAD BALANCE=YES, FAILOVER=YES**

34 CONDITE ON THE COLUMBATION STATES IN THE CONDITE OF THE CONDITE OF THE CONDITE OF THE CONDITE OF THE CONDIT<br>34 CONDITE OF THE COLUMBATION STATES IN THE CONDITE OF THE CONDITE OF THE CONDITE OF THE CONDITE OF THE CONDIT

- No Node affinity
- Have a good interconnect between RAC nodes (infiniband)

## DB Connection Configuration

All other trademarks are the property of their respective owners

- **Most Important: Service names in \$TNS\_ADMIN/tnsnames.ora**
- DB Parameters:
	- **LOCAL LISTENER**
	- **REMOTE LISTENER**
- **EBS Context File Variables:** 
	- s tools twotask
		- Forms connections
	- s cp twotask
		- **Concurrent manager connections**
	- s weboh twotask
		- Self service HTML connections
	- s apps jdbc connect alias
		- Self service HTML connections

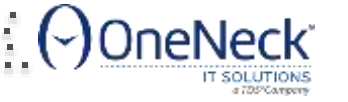

3

## Profile: Concurrent:TM Transport Type

- **11** Default is PIPE, R12 Default is QUEUE
- **PIPE: Uses DBMS PIPE mechanism**
- **Recommended Value for RAC QUEUE: Uses DBMS AQ mechanism.**
- Non-RAC: Use PIPE for best performance
- **PIPE mechanism means that the "client" and the transaction manager must** both be on the same database instance to be able to communicate.
- QUEUE means that you communicate via AQ, therefore no more restriction to one instance.
- Using AQ mode, a client connected to any node will be able to access a manager on any other node, so it will not matter at all where their transaction manager runs or what instances they connect to.

*What is the Difference Between PIPE and QUEUE for Profile Concurrent:TM Transport Type ? (Doc ID 458453.1)*

36 **CONEX BULLAR IN A DULLAR IN A LAN REGISTER IN A LAN REGISTER IN A LAN REGISTER IN A LAN REGISTER PROPERTY OF THE REGISTER SPECTIVE OWNERS.**<br>36 **CONEX BULLAR IN A LAN REGISTER IN A LAN REGISTER IN A LAN REGISTER IN A LA** 

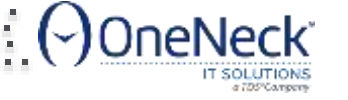

## Profile: Concurrent:PCP Instance Check

- Default Value: OFF
- ON: CM always connect to same RAC node.
	- In case of database node failure in RAC, Concurrent Managers on the EBS node are moved to a node specified by "*Secondary Node*" parameter for each concurrent manager.
- Recommendation: OFF
	- s\_cp\_twotask Connect to entry with Load Balance NO, Failover YES.

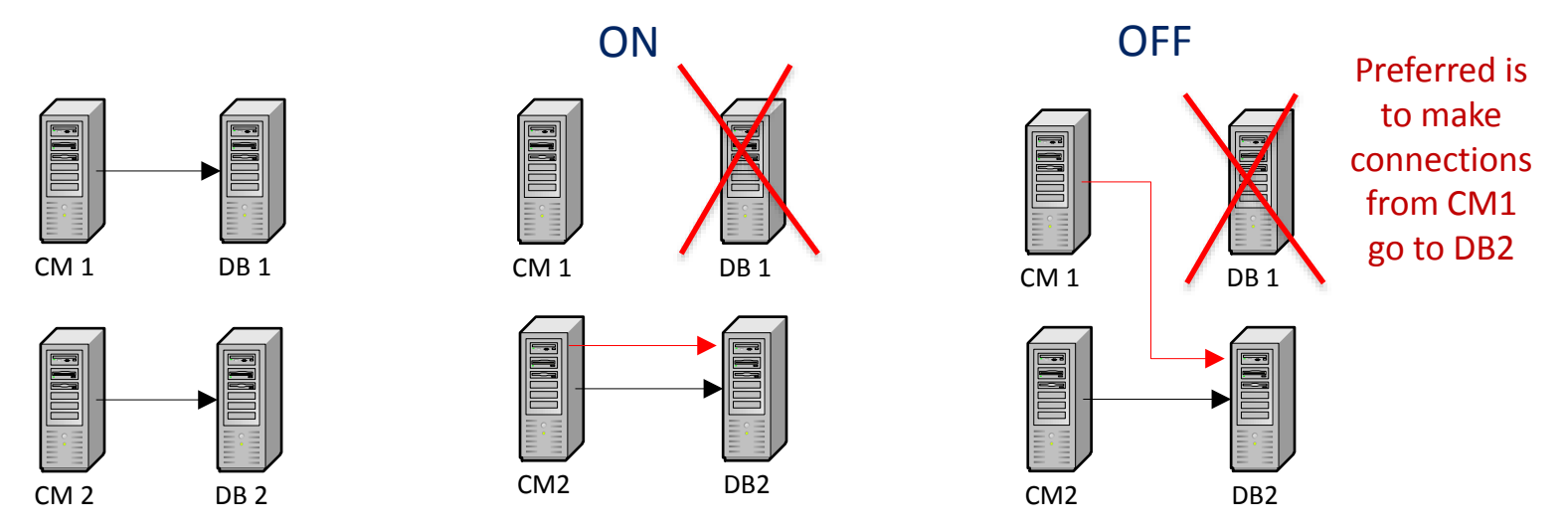

Concurrent Processing - How To Ensure Load Balancing Of Concurrent Manager Processes In PCP-RAC Configurations (Doc ID 762024.1)

rights reserved. All other trademarks are the property

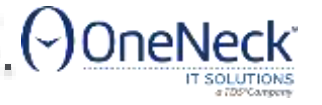

## **Running Concurrent Job on Specific Node**

- System Administrator Responsibility > Concurrent > Program > Define > Click 'Session Control'
- To run a concurrent job to run on a specific CM Node
	- **Target Node**
- To run a concurrent job to run on a specific RAC Node
	- **Target Instance**

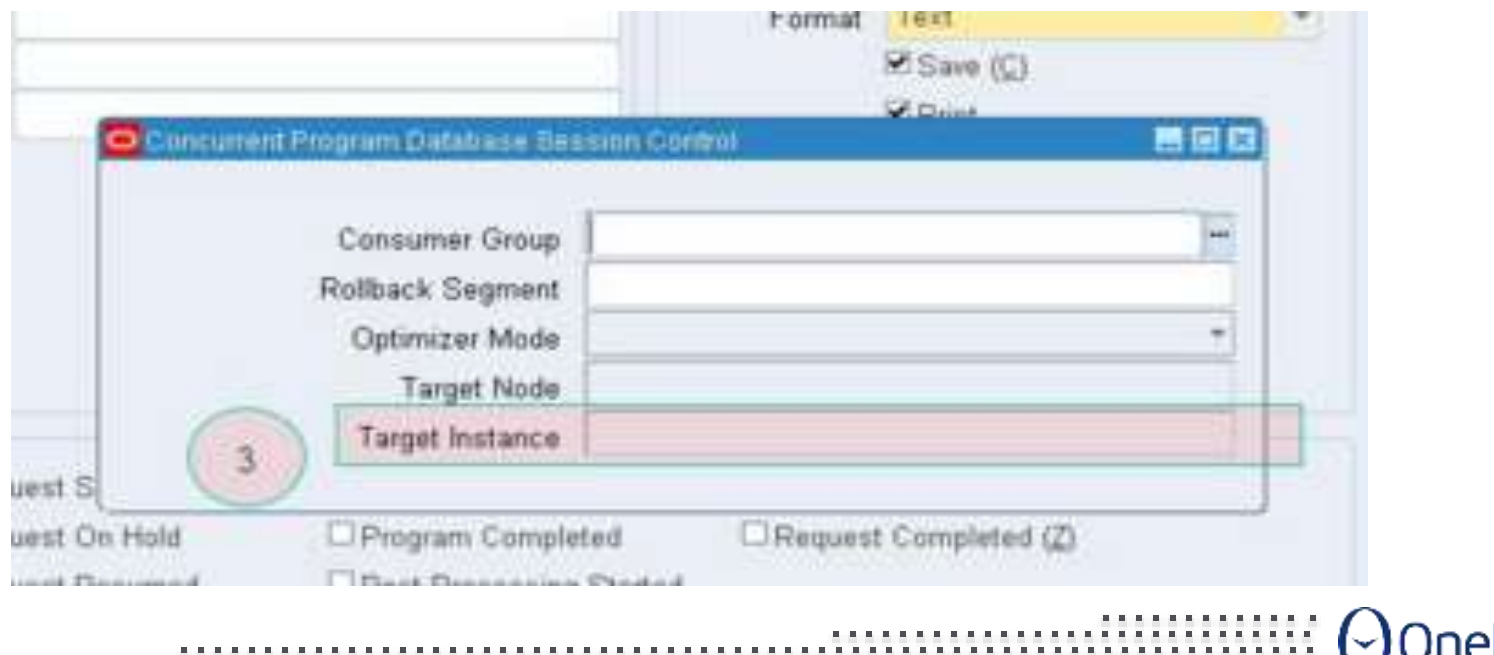

rights reserved. All other trademarks are the property

## TNSNAMES.ORA and AutoConfig

- AutoConfig generates TNSNAMES.ORA file, each time it runs
- Oracle Database default TNSNAMES.ORA location is \$ORACLE\_HOME/network/admin
- **Oracle EBS Autoconfig writes TNSNAMES.ORA file to** \$ORACLE\_HOME/network/admin/\$CONTEXT\_NAME directory, which is the value for \$TNS\_ADMIN.
- **If you update TNSNAMES.ORA with the SCAN customizations, it will be** overwritten.
- User defined TNSNAMES.ORA entries must be added to \$TNS\_ADMIN/\${CONTEXT\_NAME}\_ifile.ora file.
- AutoConfig always adds this "ifile" name towards the end of standard TNSNAMES.ORA file.
- **Applicable on all nodes Database and Apps.**

39 **CONFIDENTIAL AND A LAND AT A LAND AT A LAND AT A LAND AT A LAND AT A LAND AT A LAND AT A LAND AT A LAND AT A**<br>39 **CONFIDENTIAL AT A LAND AT A LAND AT A LAND AT A LAND AT A LAND AT A LAND AT A LAND AT A LAND AT A LAND A** 

## Duplicate TNS Entry Impact

- Since <DBNAME>\_ BALANCE entry is standard and is the one used pretty much everywhere in the \$CONTEXT\_FILE, when you customize this entry, add the customized entry to the "ifile".
- **SQL\*Net either reads the file from the bottom (unlikely) or does not stop** reading the file when it finds the first entry!
- Autoconfig writes IFILE= entry as the last entry in tnsnames.ora
- Last encountered entry from "ifile" will be the one used!

40 **CONEX BULLAR IN A DUP AT A LAN BULLAR IN A LAN BULLAR IN A LAN BULLAR IN BULLAR IN BULLAR IN BULLAR IN BULLAR**<br>40 **CONEX BULLAR IN A LAN BULLAR IN SOLUT** Solutions LLC. All rights reserved. All other trademarks are the

http://nocoug.org/Journal/NoCOUG\_Journal\_201505.pdf#page=17

- TNSNAMES.ORA file is read from the bottom up (or Oracle does not stop reading when it finds the first entry; it continues to read until it reaches the bottom) and picks the very last entry if there are duplicate entries.
- $\blacktriangleright$  It does not matter if the duplicate entry is coming from **IFILE** or the main file.
- > It does matter where you place the IFILE in the main ORA files.

# MRP / ASCP

**Not RAC Friendly** 

**All programs must run on one database node** 

*RAC Configuration Setup For Running MRP Planning, APS Planning,Data Collection Processes and Distributed Multi Node Transactions (Doc ID 279156.1)*

- Material Requirements Planning (MRP) processes
- Advanced Planning and Scheduling (APS) Planning processes
- Oracle Demand Planning (ODP) Collect and Pull processes
- Advanced Supply Chain Planning (ASCP) Data Collections processes
- Order Management Available to Promises (OM ATP) Data Collections processes

*The processes use DBMS\_PIPE for inter process (intersession) communication -need to be running on the same node of the database RAC and on the same node of the Application server.*

- **E** Load balancing cannot be used for planning processes.
- **Processes hang and are stuck in 'Running Normal' status**

ons LLC. All rights reserved. All other trademarks are the property

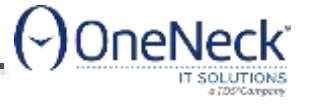

## MRP Node Affinity – Options

No Load balance on CM Node, Always Connect to same DB Node. Set s cp\_twotask = <no load balance entry>

```
ABCPROD_BALANCE =(DESCRIPTION=
```

```
(LOAD_BALANCE=NO)
```

```
(FAILOVER=YES)
```

```
(ADDRESS_LIST=
```

```
(ADDRESS=(PROTOCOL=tcp)(HOST=abcu1-vip)(PORT=1522))
```

```
(ADDRESS=(PROTOCOL=tcp)(HOST=abcu4-vip)(PORT=1522)))
```

```
(CONNECT_DATA=
```

```
(SERVICE_NAME=abcprod)))
```
Load balance on CM Node, Define MRP/ASCP programs to pin to same DB Node.

• System Administrator Responsibility > Concurrent > Program > Define > Click 'Session Control'

lutions LLC. All rights reserved. All other trademarks are the property of their respe

- Target Node (optional)
- Target Instance

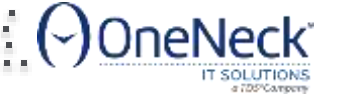

### Service Name in Concurrent Manager

- Additional environment variables for each specific manager
- New in 12.1.3 apply patch 18803853
	- Bug 4159920
	- MOS note: 1908794.1
	- Patch gives the "Environment" option in 12.1.3 Concurrent Manager
- Available in 12.2 (no patch required)
- Read Yuri's blog: <https://www.pythian.com/blog/pcp-and-rac/>
- With this patch, easier to achieve node affinity for Concurrent Jobs!
- Very useful for ASCP/MRP/APS processing.

43 CONE CONDUCT SOLUTIONS OF THE RESERVED OF THE RESERVED OF THE RESERVED OF THE PROPERTY OF THE RESPECTIVE OWNERS.<br>And the property of their respective owners. The property of the property of their respective owners.

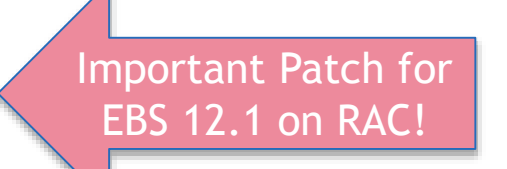

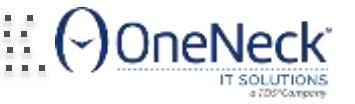

# Thank you!

#### www.OneNeck.com

# Daily **#oratidbit** on [Facebook](https://www.facebook.com/hashtag/oratidbit) and [Twitter.](https://twitter.com/hashtag/oratidbit) Follow me!

### Tweets @biju\_thomas Facebook: facebook.com/oraclenotes Blog: bijoos.com/oraclenotes